mitotic spindle organization

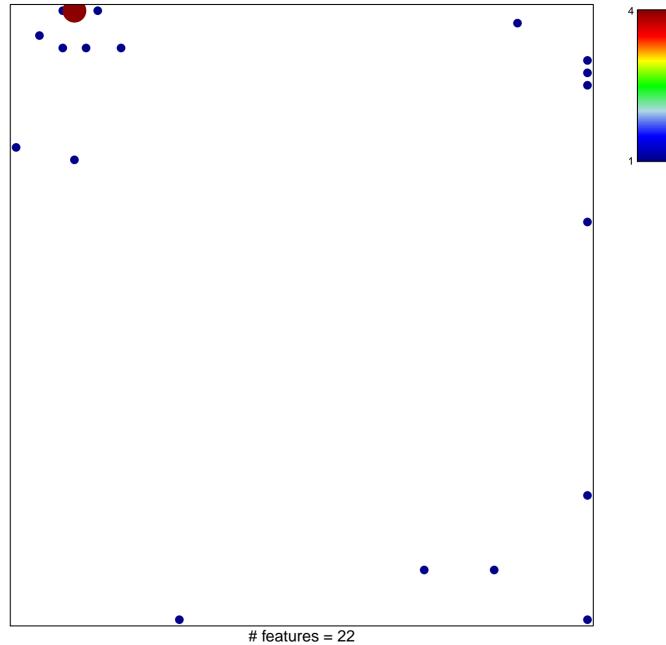

chi-square p = 0.74

## mitotic spindle organization

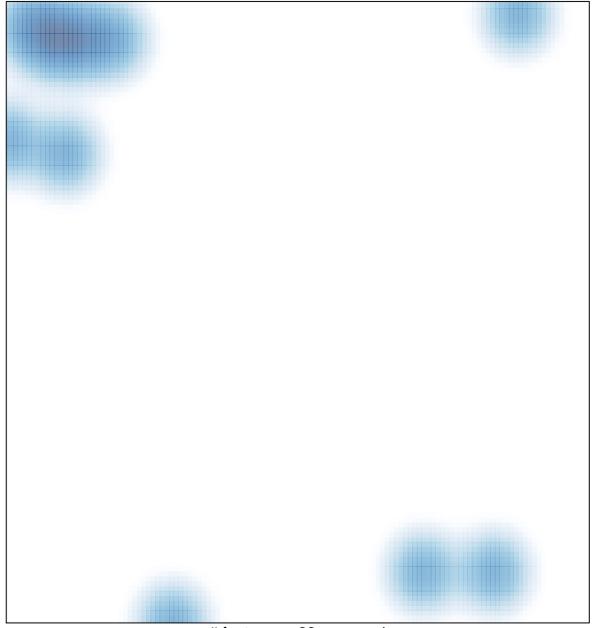

# features = 22, max = 4